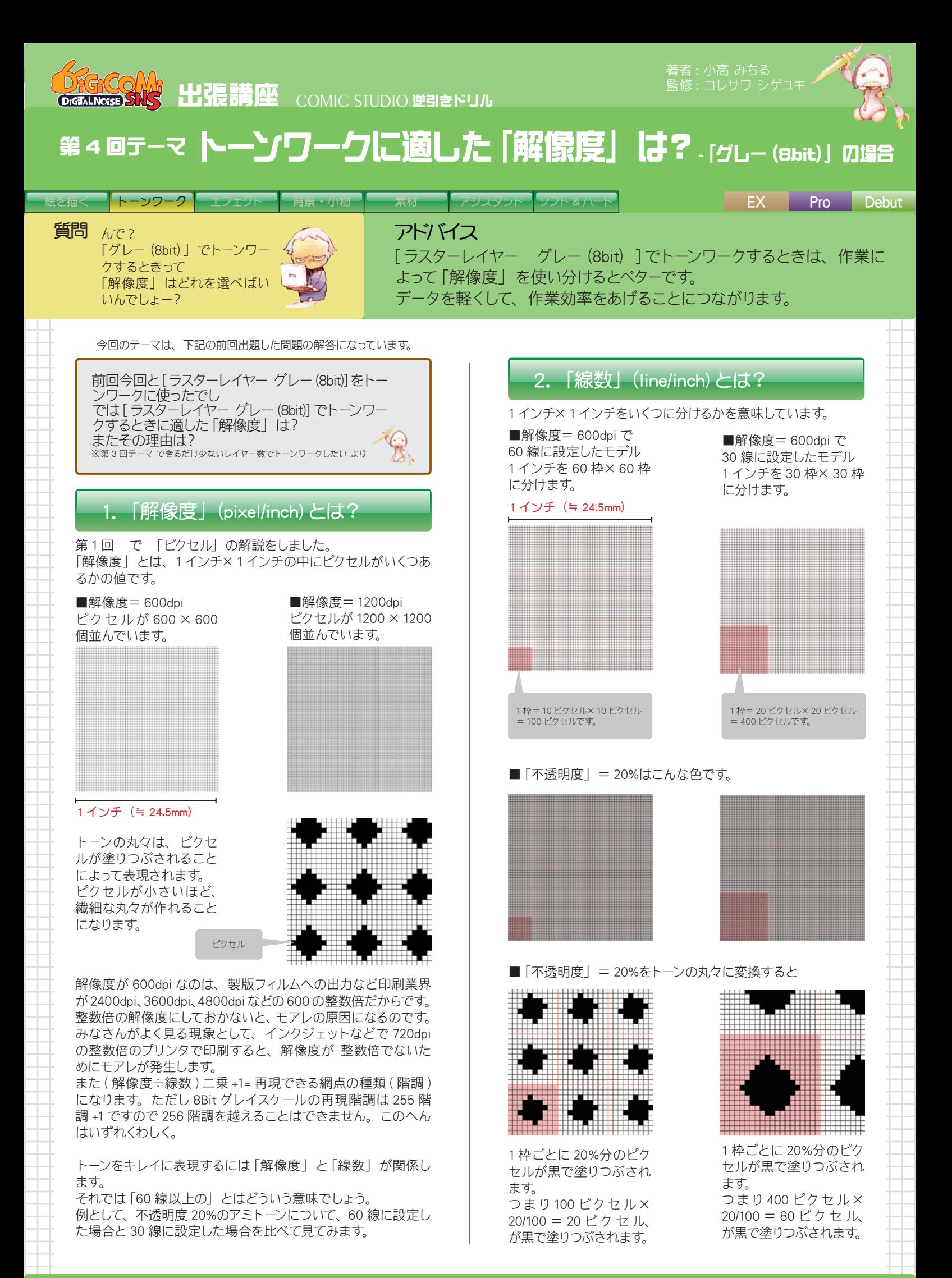

これで解ることは、線数が大きくなればなるほど、濃度が小さ くなればなるほど、ピクセルが細かくなければ(=解像度が大 きくなければ)トーンの丸々をキレイに作ることができない、 とういことです。

え~っ てことは 60 線以上のグラデトーンなんか薄いとこは丸々 がちょー小さいからキレイにできないってこと !?

その通りでし !! 60 線以上のグラデーショントーンをキレイに作るには 理論上は 1200dpi が要るのでし

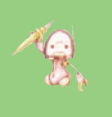

**???**

ComicStudioは独自の機能で60線以上ののグラデーショントー ンもキレイに貼れます !! この辺の解説は次の機会ということにして…

[ラスターレイヤー グレー(8bit)]には、

- 解像度=150.0dpi
	- $= 300.0$ dpi
		- $= 600.0$ dpi
	- $=1200.0$ dpi

があります。

そもそも、150.0dpi でトーンの丸々をキレイに表現できるので しょうか?

## 3. ベタ貼りは150.0dpi で

実際に、150.0dpi に「不透明度」= 20%のトーンを貼ってみます。

■「線数」 = 30 線に設 定した場合

■「線数」=60線に設 定した場合

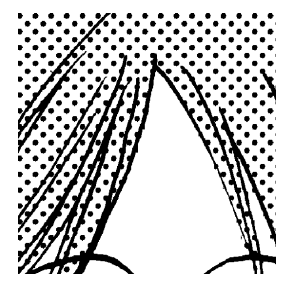

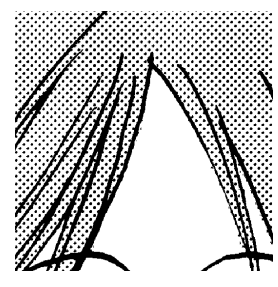

キレイに貼れています。

実は、このトーンは「解像度」= 600dpi(あるいは 1200dpi) に換算して印刷や書き出しをした場合をシュミレーションして 表示しているのです。

ですから、「解像度」= 600.0dpi で作業したトーンと同じトー ンに見えています。

「 線 数 」 = 85.0 に設 定しても、「 解 像 度 」 = 150.0dpi も 600.0dpiも同じトーンが貼れます。

もう少し正確に言うと、キレイにトーン化するのに必要な「解 像度」と「線数」の関係は「解像度」=「線数」× 2 とされ ています。

カラーは通常 175 線でハーフトーンに変換されて印刷されます。 ですから、カラーの推奨解像度は 350dpi なのです。

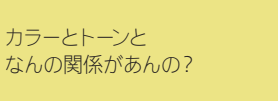

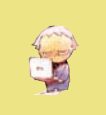

カラーデータも、印刷されるときは CMYK それぞれがトーンに 分解されてインクが乗るのです。

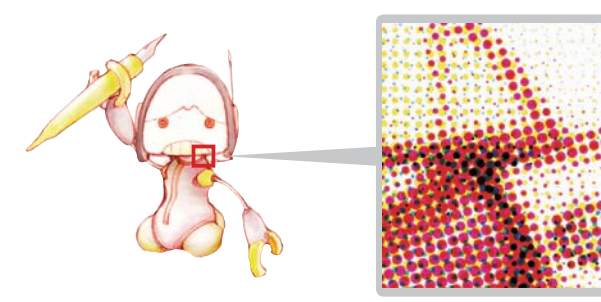

※最近では網点ではなくディザ(FM スクリーン)で分解する技 術も多く用いられています。

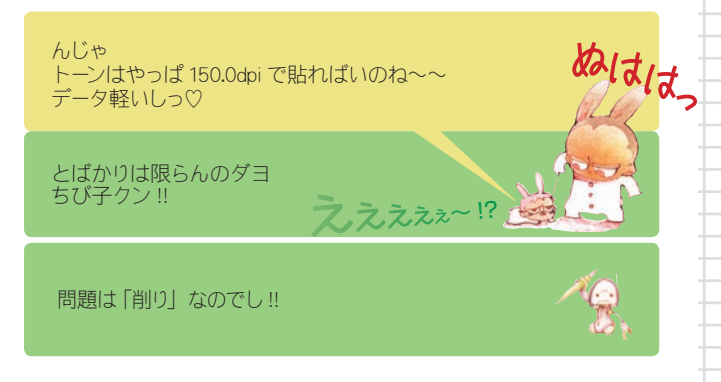

## 4. 削るなら 600.0dpi (1200.0dpi) !!

「線数」= 60 線のトーンに削りを入れてみましょう。 ■「解像度 | = 150.0dpi

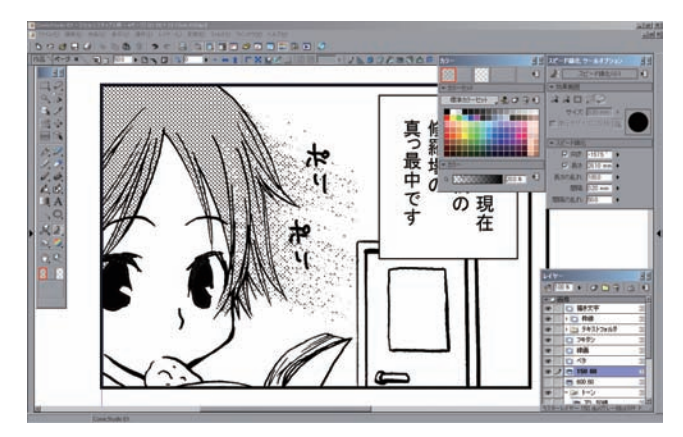

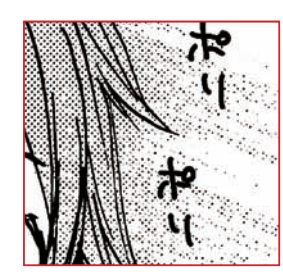

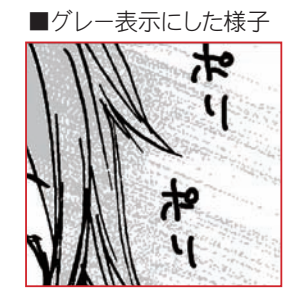

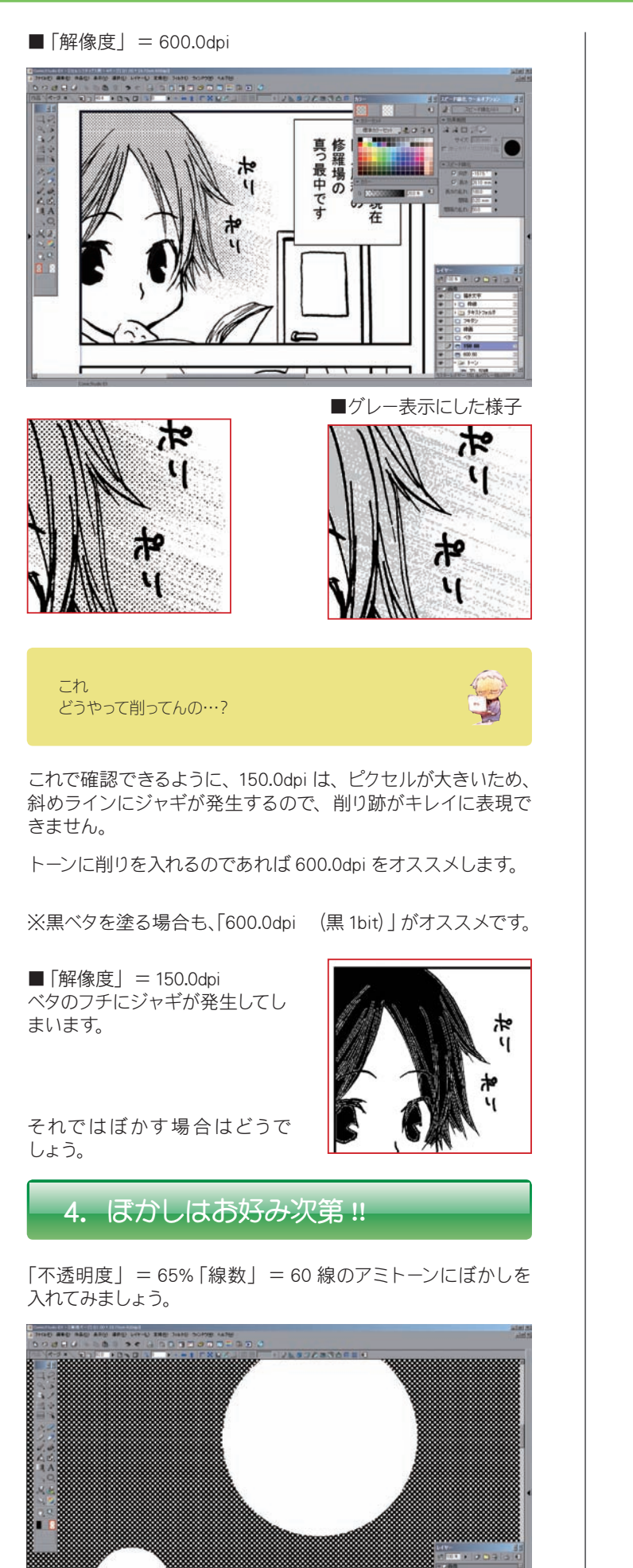

■「解像度」 = 150.0dpi ガウス」= 236 でぼかしました。 解像度が低いので、ぼけ幅 も大きいです。

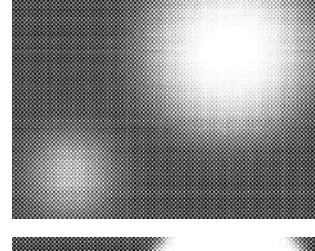

■「解像度」 = 600.0dpi 「ガウス」= 236 でぼかしま した。 解像度が高いので、ぼけ幅 が小さいです。

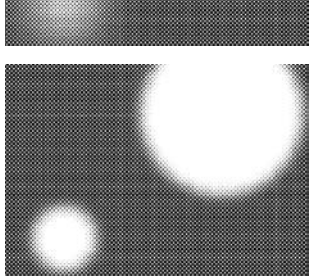

このように、ぼかす場合はトーンの丸々はどちらでもキレイに表 現されます。

ほかし幅を広くしたいのであれば 150.0dpi の方が簡単にぼかせます。

※厳密にいえば、トーンの丸々は微妙に違うのですが、印刷されたものを見て 違いがわかるほどではありません。

また、柄トーンや心象トーンなどで、繊細なものは、やはり 150.0dpiと 600.0dpi で微妙な違いがあります。

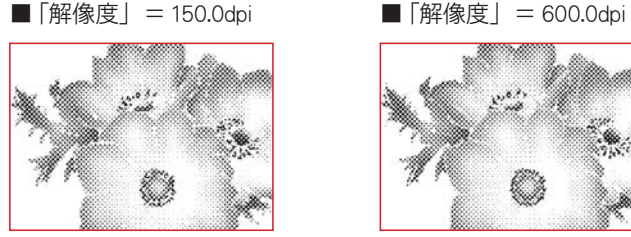

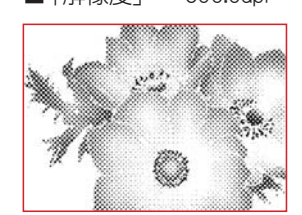

ここで問題

トーンに方向削りを入れるには どんな方法があるでし !?

それも一つの方法だなちび子クン !! え~ [ペン]で消すとか…?

## 解答募集!

この講座では、毎回最後に問題を出題します。次回 の講座で解説しますので、皆さんもそれまで一緒に 答えを考えてみてください。「これはイイ!」とい う答えが浮かんだ方は、下記の宛先まで E-mail で 答をお送りください。

○ 解答送付方法

下記の e-mail アドレスにメールでお送りください。 必要であれば画像を添付してください。添付ファイ ルは 5MB 程度まででお願いいたします。 なお、お送りいただいた解答は、講座で紹介させて いただく場合がございます。また、その際に、加筆 修正をさせていただく場合がございますので、あら かじめご了承のうえお送りください。

e-mail アドレス: cs\_community@celsys.co.jp